# **UAS Ketchikan** Cup O'News

*We would love to share your news! Contact Marianne Ledford 228‐4555 or mledford2@alaska.edu*

## **April 2018**

### DIGITAL DETOX CONTEST!

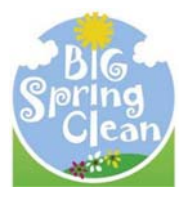

Be sure to check out the Tech Tip section at the end of this newsletter for details on The Great Digital Detox Contest! Win prizes! Have fun! Oh, and yes, it's mandatory!

### ASK UAS: WHERE KETCHIKAN FINDS ANSWERS

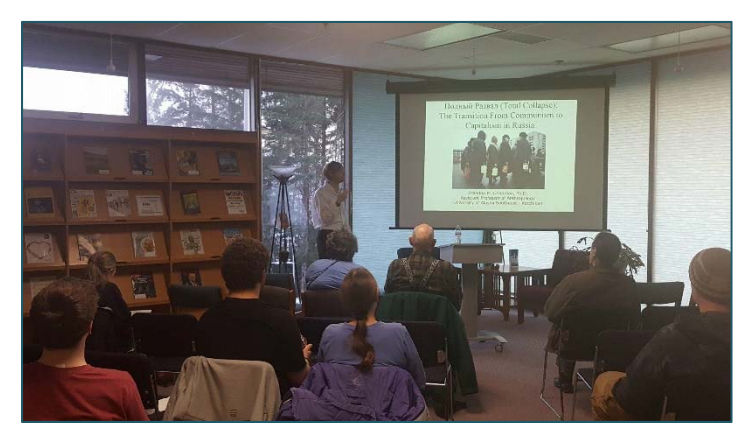

March Recap: Twenty community members came to the Campus Library to listen to Dr. Brandon Chapman's presentation: Total Collapse - Russia's transition from Communism to Capitalism. Dr. Chapman discussed the events that led to capitalism. He then explained that these changes disrupted and changed life for the average Russian greatly and caused a lot of personal strife. These events, Chapman proposed,

had a large effect of how Russians see the United States as a political power and shaped how they view their current president, Vladimir Putin. The audience was curious to learn more and had many questions for Dr. Chapman. Light refreshments were served and there was much engaging conversation afterward.

### April – Healthy Oceans: How Ocean Health Impacts Marine Resources

Presented by Gary Freitag Thursday, April 12, 6:30p UAS Ketchikan Campus Library Ask UAS events are free and open to the public

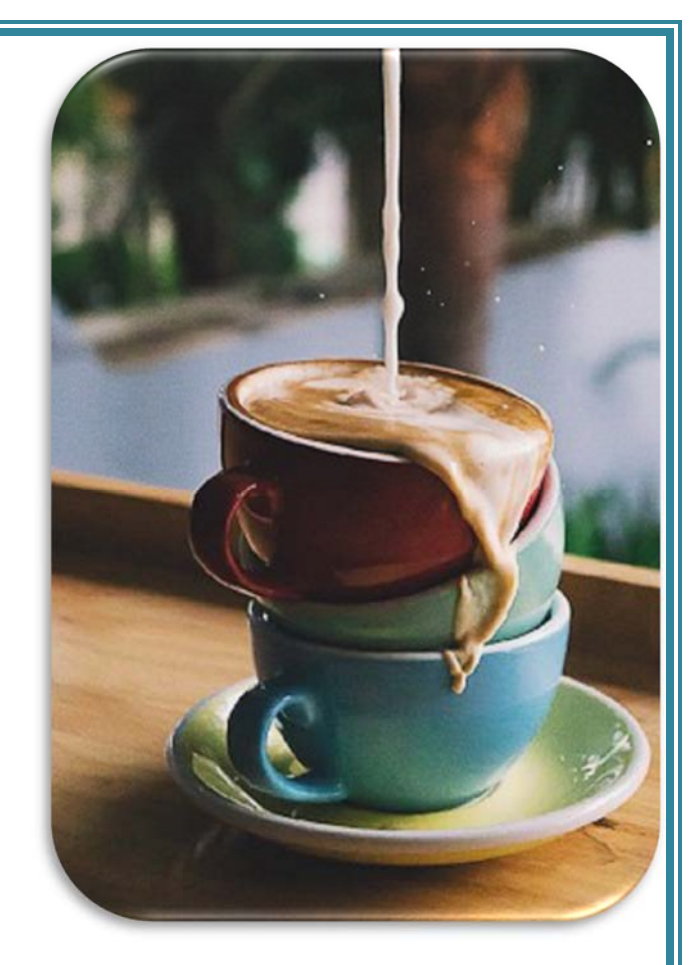

### OF NOTE

1) Brandon Chapman attended the Lilly Conference on Teaching for Active and Engaged Learning in Anaheim, CA from February 22-25. Brandon attended multiple sessions on and learned techniques concerning designing interactive lessons for online courses, adding to the interdisciplinary scope of courses, and methods for increasing student discussion participation in online, hybrid, and in-person classes. His visit was made possible by the Ketchikan campus' Title III grant.

In addition, Brandon gave two public presentations (February 27 and March 6) at Ketchikan's Rotary Club weekly meetings. On both dates, Brandon discussed his winter break travels and cultural experiences in Armenia and Georgia with a talk titled, A Tour Through the Caucasus: Armenia, Georgia, and Azerbaijan.

2) Kimberly Matsuura completed the 5 week Blackboard course, Accessibility Fundamentals for *Instructors and Course Designers*. This will help the campus make our course content as accessible as possible to the greatest number of learners.

3) This summer, three students in Ketchikan will be cutting up worms and watching them grow back, learning how to protect DNA and trying to discover an easier way to test for paralytic shellfish poisoning. The UAS Ketchikan students (Milbia Fuller, Paula Danao and Shane Bennett) have been awarded grants through the Biomedical Learning and Student Training (BLaST) program at UAF, which is supported by the National Institute of Health.

Each student will receive between \$3,500 to \$5,000 to conduct their research. Funding will cover the materials for the project, as well as an hourly stipend. The students will also be receiving credit and will be enrolled in a class for this project over the summer with Assistant Professor of Science, Matthew Pawlus.

### ACTIVITIES & EVENTS

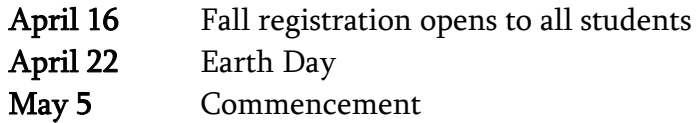

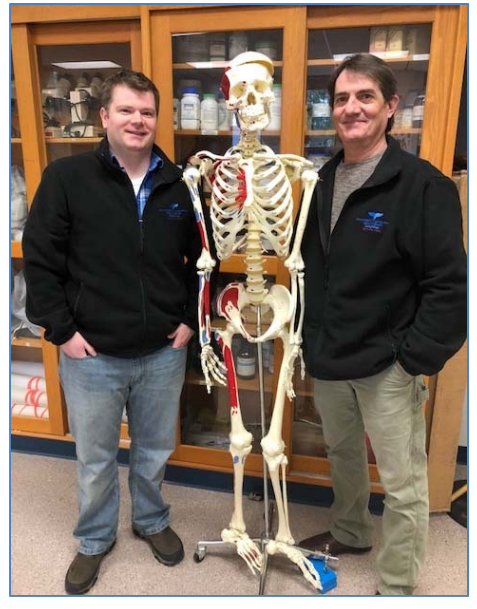

*Which one is not like the other?*

### DEPARTMENT OF THE MONTH – INFORMATION TECHNOLOGY

The Information Technology (IT) Department, aka John Long and Russell Kearney, are responsible for all things techie. They are responsible for over 700 pieces of technology from routers and switches to keyboards and phones. They purchase, replace, repair and troubleshoot problems with computers, tablets, phones, printers, copiers, fax machines, servers, cameras, smart boards and anything else that might be tech related. John and Russ do have support through Juneau's IT department as well as UA Office of Information Technology (OIT), but generally they are the guys we turn to when something goes wrong with the internet, email, computer, phone or any number of other gadgets. They only thing they won't fix is your personal cell phone. While keeping

up with the equipment is daunting enough, John and Russ usually have a multitude of technology projects being worked on behind the scenes.

A few of those behind-the-scenes-things were recently completed and include installing a new router, realigning servers and VM ware and installing a new back-up system. These projects aligned us with how statewide OIT and UAS IT set up networks. The next big project is to move to Group Policy land which will not only free up John and Russ from touching every computer every time there is a change or update to the IT build, but will allow us to roll out Windows 10 and other updates more easily. We will be moving to a new way of administering groups and reassigning individuals to categories (i.e. administration or faculty). These categories will then be given various permissions within a new common drive. As an example, if you are assigned to the Faculty group, you will have permission to the folders that are all common to faculty. If you are added to Faculty and KRMCC, you will have access to all the folders common to faculty and to the Maritime Center.

In order to move to Group Policy land, WE NEED YOU! This is where the Great Digital Detox Contest comes in. We are asking everyone to digitally detox your data – purge what you don't use so when it is time to migrate to the new common/personal drives, you are starting with a clean and organized slate. While this may be tedious, we want to have a little fun too. See the contest information below and get detoxing!

These are just a few of the things John and Russ take care of behind the scenes, in front of and behind the scenes. Did you know John is our behind-the-scene music guy at commencement? Or that John and Russ are responsible for the holiday fireplace and mood music? Both are very talented IT guys and our campus would not be as user-friendly as it is without them.

### **The Great Digital Detox Contest! A Spring Cleansing For All Campus Computers**

We need YOU to DETOX your data!

### PURGE the Pixels! DUMP the Downloads!

### BLOW away the Bytes (megabytes, terabytes, etc)!

The Great Digital Detox Contest will run from April 2<sup>nd</sup> to April 27<sup>th</sup>. Winners announced on Monday, April 30th.

Be the first to detox your data and *migrate to the new* common/personal drive<sup>\*</sup> and win a FABULOUS gift basket courtesy

of Simply Bella. Prizes will be awarded for 1st, 2nd and 3rd fastest Detoxer! There will be a prize for the Biggest Detoxer (that is the person who deletes and downsizes their data the most) and then of course, to have a little fun, there will also be a prize for the Final Detoxer (or as we might call it, the slowpoke award).  $\epsilon$ 

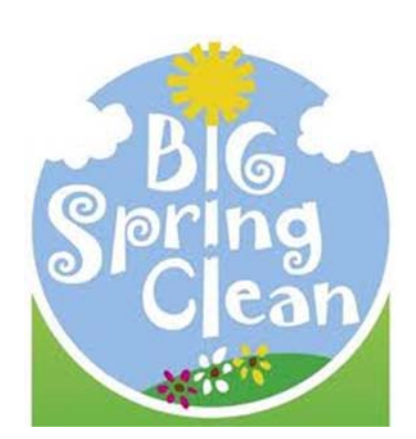

All you need to do is start deleting files, folders, photos, etc. Once you've gone through your files and feel you are ready to migrate, call John or Russ and they will walk you through the process either in person or over the phone. Here are some friendly ideas to help!

\*For details, see the Department of the Month section on IT

### Declutter Your Digital Documents

Go through all your documents and delete any that you no longer need. Resist the "just in case" syndrome — do you really need those old essays, or those notes from now obsolete projects? Didn't think so.

If you have a lot of files and/or feel overwhelmed, organize them by date and start with the oldest documents. Break the process down into chunks so you don't get worn out.

### Make a Zen Desktop

Just like a clean desk helps you focus and be productive, so does a clean desktop. Clean up the folders and files on your desktop — get rid of app shortcuts.

### Clear Out Your Downloads

If you've never cleaned up your Downloads folder, it's probably taking up a good amount of storage on your computer. If you're overwhelmed by the sheer volume, sort files by date and Time saver. If you've already backed up all important files, you can simply delete the entire contents of your Downloads folder

### Clean Up Your Bookmarks

Streamline your browser window by cleaning out your bookmarks. Unsubscribe from email lists/newsletters. Stop thinking "I may need these deals/this newsletter later!", you won't.

If you MUST keep some kind of newsletter for a particular site/group, update your email preferences to receive fewer updates. There's usually a link at the bottom of newsletters to edit your email preferences (some only offer the option to unsubscribe completely, however).

Bonus tip: For the next week or two, every time you get a newsletter open it and either unsubscribe or adjust preferences, that way you won't get lost and overwhelmed sorting through your inbox in one go.